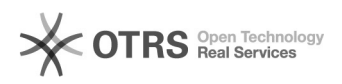

## -1

## 12/11/2024 22:44:07

## **FAQ Article Print**

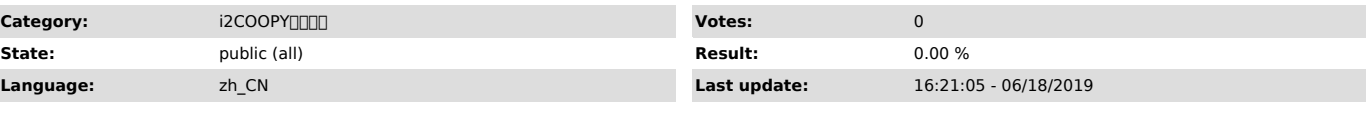

*Symptom (public)*

0000<br>Windows 2008 R2 x64<br>i2∏0∏6.1-32306

Windowsweb"-1"

*Problem (public)*

*Solution (public)*

000000

- 0000000000<br>1000re0000<br>20000000000<br>3000000268210000

000000

rpcservertelnet

— 00000000000000<br>000——telnet 001P 26821<br>00——telnet 0001P 58080/55443

rpc 1WindowsC:\Program Files (x86)\info2soft-ctrlcenter\Apache24\htdocs\i2\logs\ 2Linux/var/www/html/i2/logs/

errorcode=-1IPS